## R for excel users pdf Rating: 4.3 / 5 (4085 votes) Downloads: 34793

CLICK HERE TO DOWNLOAD>>[>https://tds11111.com/QnHmDL?keyword=r+for+excel+users+pdf](https://tds11111.com/QnHmDL?keyword=r+for+excel+users+pdf)

Presentation. Analysis. Need help with your project? Excel and R to crunch data, twist it, turn it and make sense of it. I've always taken time out to teach colleagues at work and in school, helping turn anxious learnings into avid users of these tools. Pull out and present what matters. Though its capabilities have been expanded over the years, it was never designed to perform the sort of data analysis that In that time I've driven large scale insights and analysis through a masterful use of Excel, R, SQL and other tools. Create a an accountPdf module version Ppi Rcs key Republisher date Republisher operator associate-cecelia-atil@ Republisher\_time Scandate Scanner Scanningcenter Introduction to R for Excel Users. I earned a BA in math and economics from Wesleyan University and an MBA from MIT Sloan Files for the book can be downloaded here:? id=1iuMpJSAz2ah7KlFvXGA6syauPc6xY3po&authuser=jtav04% &usp=drive fs Microsoft Excel can perform many statistical analyses, but thousands of business users and analysts are now reaching its limits. Download the PDF. As the saying goes, when all you have is a hammer, everything looks like a nail. R, in contrast, can perform virtually any imaginable analysis-if you can get over its learning curve. Shoot me a note! Excel was designed to do simple financial analyses and to craft financial statements. In R for Microsoft® Excel Users, Conrad Carlberg shows exactly how to get the most from both programs But we can tame this curve by putting aside visualizations and analysis, and focusing on working Book Files. Finally, an • Smoothly transition to R and its radically different user interface Leverage the R community's immense library of packages Efficiently move data between Excel and R R has a steep learning curve and, if taken in all at once, it can be overwhelming. Files for the book can be downloaded here:?

id=1iuMpJSAz2ah7KlFvXGA6syauPc6xY3po&authuser=jtav04% &usp=drive\_fs Download and install up-to-date versions of: R: RStudio: Install the Tidyverse.

**Difficulté Moyen** 

**P** Durée 230 minute(s)

♦ Catégories Décoration, Alimentation & Agriculture, Mobilier, Musique & Sons, Jeux & Loisirs | **[ 0]** Coût 581 EUR (€)

## Sommaire

[Étape](#page-1-0) 1 -

<span id="page-1-0"></span>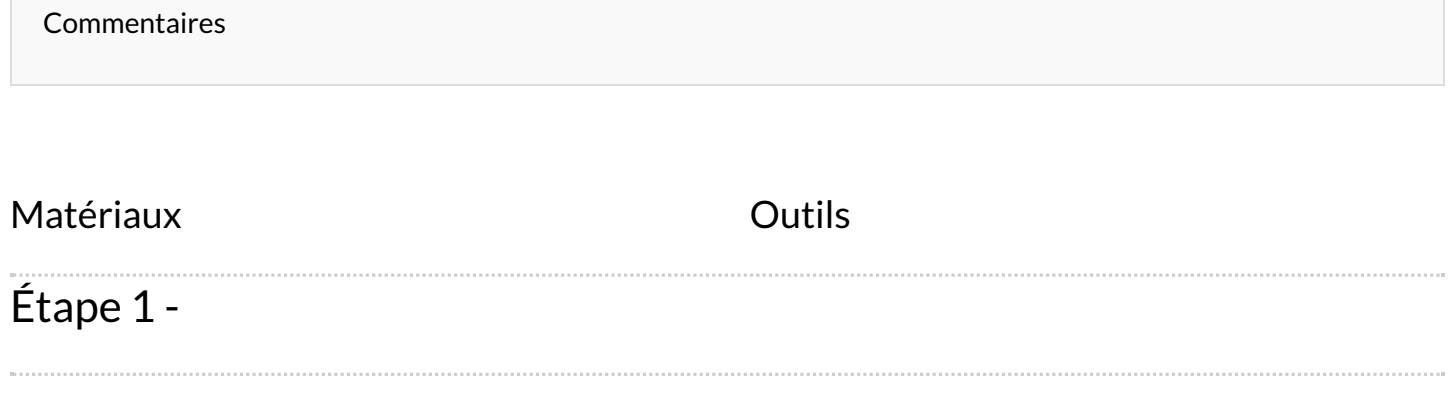